# More on Dictionaries Sets

## Example usage of dictionaries

• Let's say we're bird-watching, and we want to keep track of the number of each type of bird we've seen

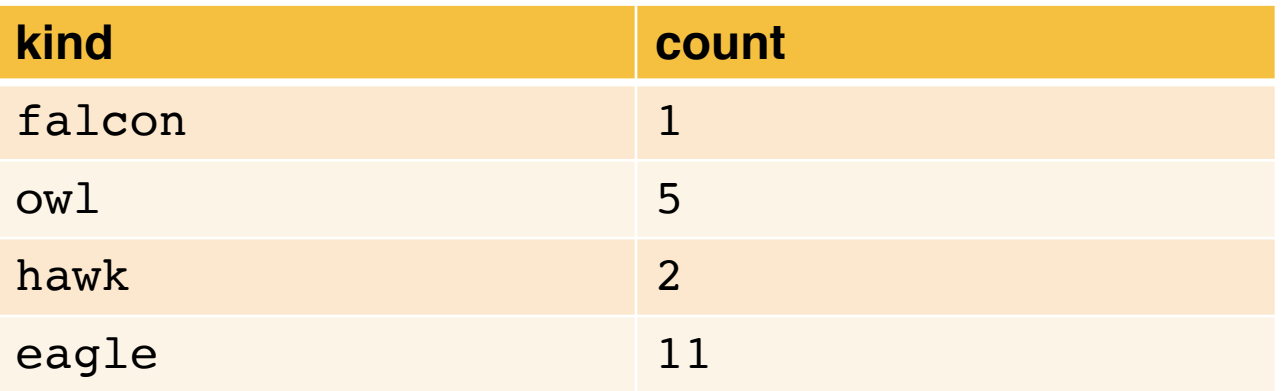

- One approach: parallel lists
- The element kinds[i] corresponds with counts[i]

```
kinds = ['falcon', 'owl', 'hawk', 'eagle']counts = [1, 5, 2, 11]
```
#### Concep Test:

def new\_sighting(kinds, counts, sighting): ""(list of str, list of int, str) -> NoneType Add new sighting to parallel lists kinds and counts.  $, , ,$ 

```
if sighting not in kinds:
  kinds.append(sighting)
  ... missing code
ind = kinds.index(sighting)
counts \lceil \text{ind} \rceil = counts \lceil \text{ind} \rceil + 1
```
What code should go in place of the missing code?

```
A. counts.append(0)
```
- B. counts.append(1)
- C. counts.append(kind)
- D. No code necessary there

#### Dictionaries vs. Parallel Lists

bird dict= {'falcon': 1, 'owl': 5, 'hawk': 2, 'eagle': 11}

- Rewrite the new\_sighting function
- Compared to parallel lists:
	- Only one dict (not two)
	- No call to index that might search the whole list

### Adding to dictionaries

- Keys must be immutable
- Values can be mutable or immutable
- Use  $d[k]$  = v to add key k with value v to dictionary d
	- If k is already present, its value is overwritten
- To copy all key/value pairs from another dictionary, use the update method

#### **Getting Values from Dictionaries**

- Use d[k] to obtain the value associated with key k of dictionary d
- If k does not exist, this causes an error
- The get method is similar, except it returns None instead of giving an error when the key does not exist
- If a second parameter v is provided, get returns v instead of None when the key is not found

### **Concept Test**

What is dictionary d created by the following code?

$$
d = {3:4}d[5] = d.get(4, 8)d[4] = d.get(3, 9)
$$

- $\blacktriangleright$  A. {3:4, 5:8, 4:9}
- $\triangleright$  B. {3:4, 5:8, 4:4}
- ▶ C.  $\{3:4, 5:4, 4:3\}$
- $\triangleright$  D. Error caused by get

### **Concept Test**

What is dictionary d created by the following code?

$$
d = \{1:5\}
$$
  
d[2] = d.get(1, 6)  
d[4] = d.get(3, 7)

- A.  $\{1:5, 2:5, 4:7\}$
- $\triangleright$  B. {1:5, 2:6, 4:7}
- C.  $\{1:5, 2:1, 4:2\}$
- D. Error caused by get

#### More practice

def count occurrences(L):

'''return a dictionary in which the keys are the elements in L and their associated values are integers denoting the number of times the element is contained in L.

```
>>> count occurrences([8, 9, 8, 8, 9])
{8:3, 9:2}
\mathbf{r} \mathbf{r} \mathbf{r}
```
## **Python Sets**

- Similar to sets in math
- A collection of items with:
	- no duplicates
	- order and position does not matter
- Keep track of unique items (active IDs, SSN, Driver's License)
- Efficient lookup (is something there or not)

Syntax: {<value1>,<value2>,...,<valuen>}

# Python Set Operators & Methods

Assume s1 and s2 are two sets

- Common operators: in, not in
- Union: s1 |s2
- Intersection: s1 & s2
- Difference: s1- s2
- Unique items: s1^s2
- Comparisons: ==,  $!=$ ,  $\lt$ ,  $\gt$ ,  $\lt$ =,  $\gt$ =

Set methods

- add()
- remove()
- discard()